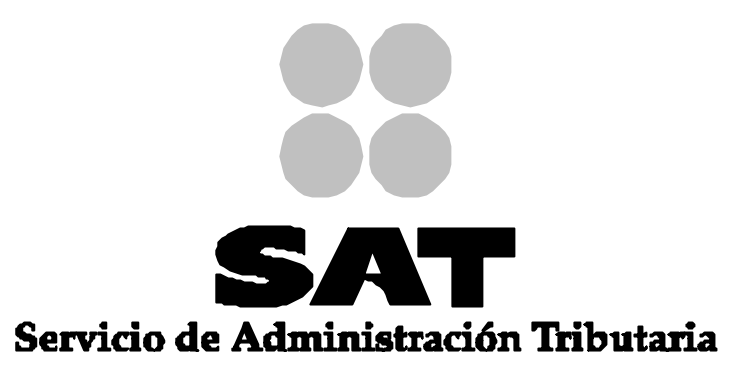

SECRETARIA DE HACIENDA Y CREDITO PÚBLICO

# **LINEAMIENTOS QUE DEBERÁN OBSERVAR LOS RECINTOS FISCALIZADOS EN ADUANAS DE TRÁFICO MARÍTIMO CONFORME A LAS REGLAS 2.3.3 Y 2.3.4 TRATÁNDOSE DE LA ENTRADA, SALIDA, MOVIMIENTO FÍSICO DE MERCANCÍA DE UN CONTENEDOR A OTRO, DESCONSOLIDACIÓN Y TRANSFERENCIA DE MERCANCÍAS**

**SERVICIO DE ADMINISTRACIÓN TRIBUTARIA ADMINISTRACIÓN GENERAL DE COMUNICACIONES Y TECNOLOGÍAS DE INFORMACIÓN ADMINISTRACIÓN CENTRAL DE SOLUCIONES DE NEGOCIO ADMINISTRACIÓN DE ANÁLISIS DE PROCESO**

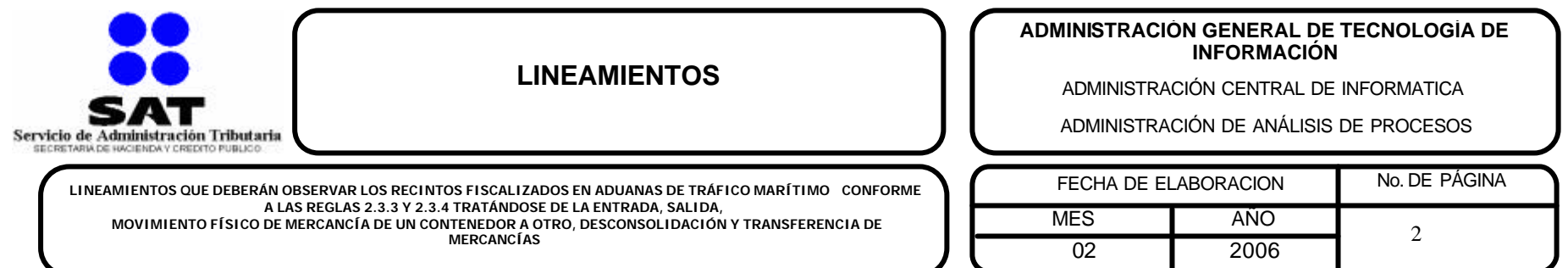

Los recintos fiscalizados que tengan la guardia y custodia de mercancías en aduanas de tráfico marítimo, y que realicen operaciones de entrada, salida, movimiento físico de mercancía de un contenedor a otro, desconsolidación y transferencia de mercancías, conforme al numeral 2 de la regla 2.3.3 de las reglas de carácter general en materia de comercio exterior, deberán considerar lo siguiente:

# **1. LINEAMIENTOS PARA EL CUMPLIMIENTO DEL NUMERAL 2 DE LA REGLA 2.3.3**

Para el cumplimiento del numeral 2 de la regla 2.3.3, los recintos fiscalizados deberán trasmitir electrónicamente al SAAI, la información que forme parte de las operaciones de entrada, salida, movimiento físico de mercancía de un contenedor a otro, desconsolidación y transferencia de mercancías en SICREFIS para lo cual deberán de considerar el siguiente procedimiento.

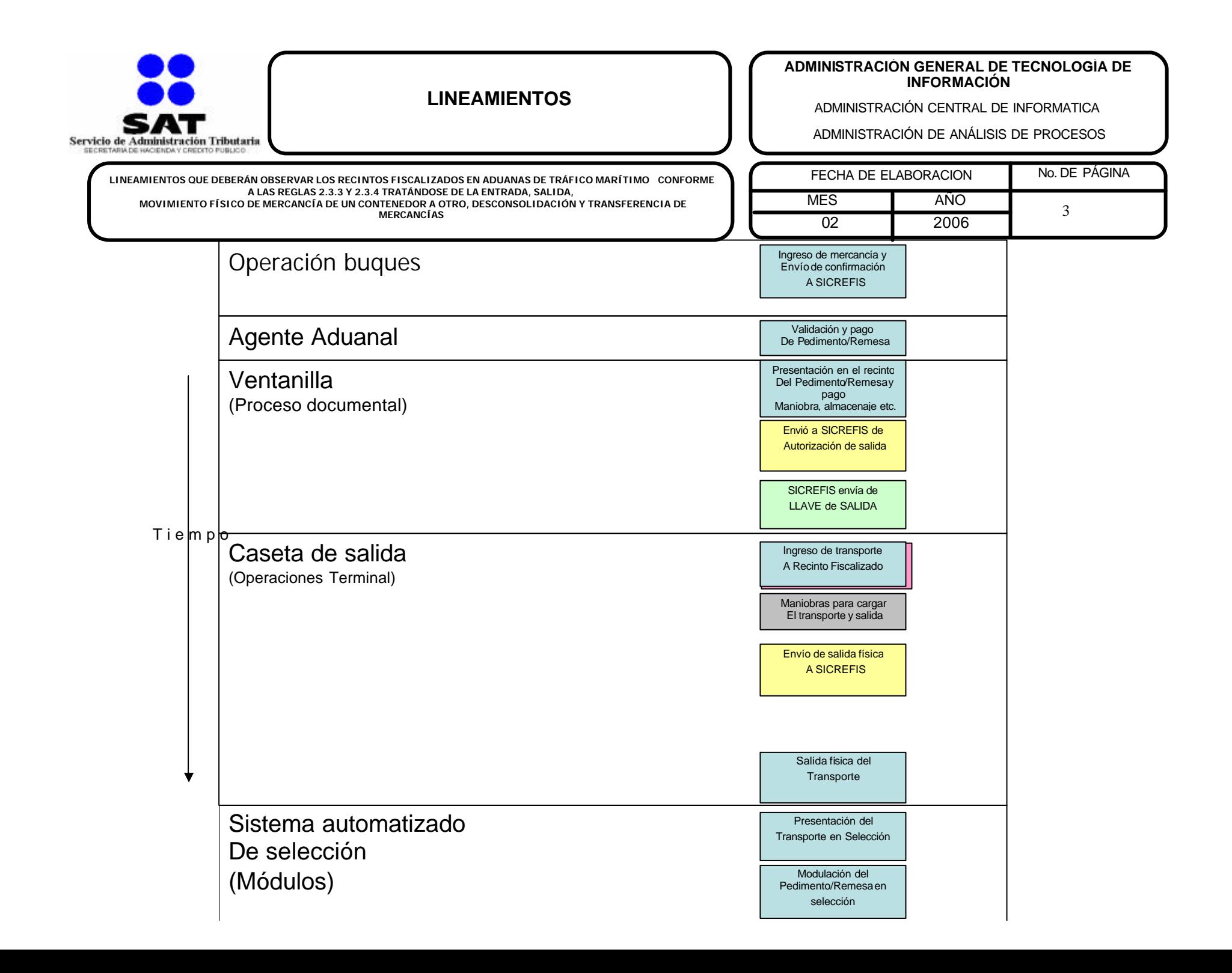

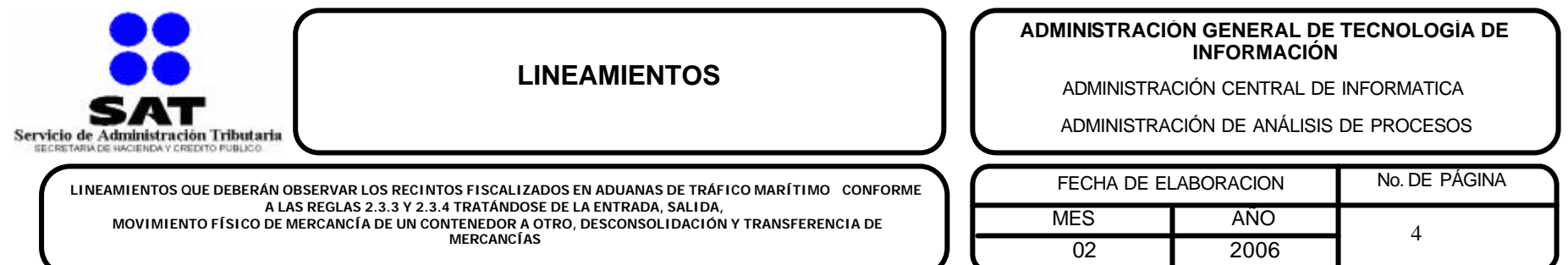

Sobre este particular se entiende que durante el proceso de entradas y salidas de mercancía del recinto se deberá llevar a cabo mediante los siguientes métodos públicos del Web service (SICREFIS):

- Registra la entrada de mercancías al almacén.
- Cancela la entrada de mercancías al almacén.
- Registra la autorización de salida de mercancía.
- Cancela la autorización de salida de mercancía.
- Registra la salida de mercancías del almacén.
- Cancela la salida de mercancías al almacén.
- Registra la salida de transferencia de mercancías, según sea el caso
- Consulta las salidas registradas por el recinto origen en transferencia, según sea el caso
- Registra la entrada de mercancías por transferencia al recinto destino, según sea el caso
- Cancela la entrada de mercancías por transferencia al recinto destino, según sea el caso.
- Traspaleo de mercancía de uno o más contenedores a otro u otros contenedores, según sea el caso
- Registra el aviso de traspaleo de contenedores, según sea el caso
- Cancela un aviso de traspaleo de contenedores, según sea el caso
- Registra la conclusión del traspaleo de uno o más contenedores, según sea el caso
- Registra el aviso de desconsolidación de un contenedor, según sea el caso
- Cancela el aviso de desconsolidación, según sea el caso
- Registra la conclusión de la desconsolidación del contenedor, según sea el caso

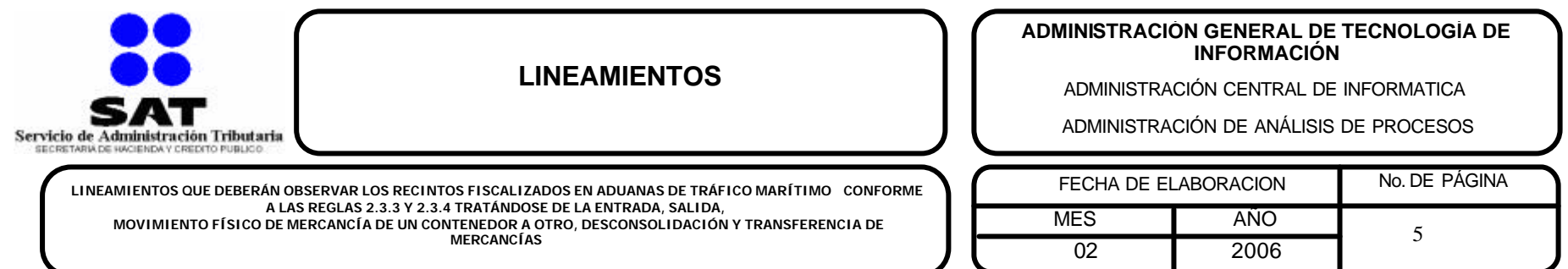

### **Registra la entrada de mercancías al almacén.**

El recinto fiscalizado debe usar este método para registrar la entrada a su almacén de la mercancía declarada en un manifiesto.

Este es el formato del mensaje SOAP para registrar las mercancías de un conocimiento en el almacén del recinto fiscalizado.

### **Para mercancía que esta en el SAM.**

Los datos fuente en este tipo de entradas de mercancía ya deben haber sido registrados por el validador de manifiestos en una estructura como esta:

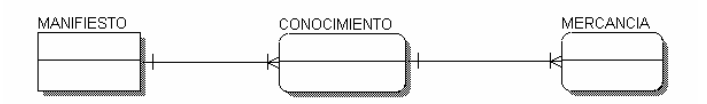

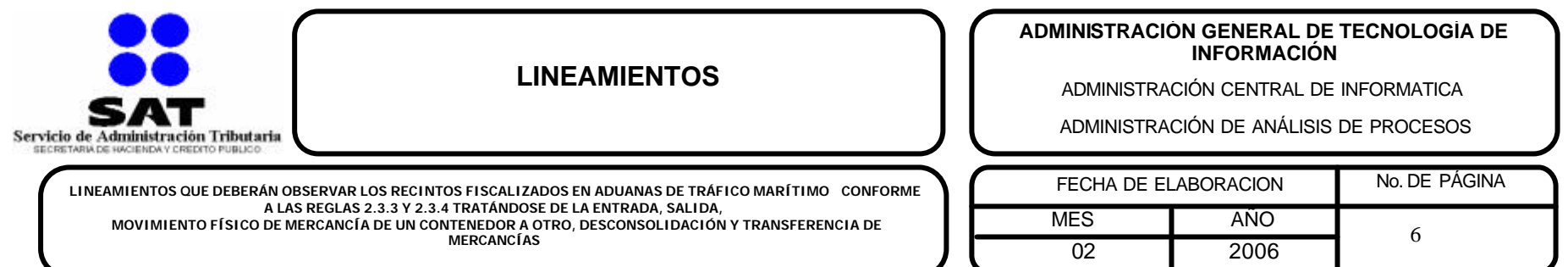

Donde un manifiesto puede tener uno o más conocimientos y un conocimiento pueden tener una o más mercancías.

- El manifiesto se identifica por el número de manifiesto asignado en la validación (**manifiesto**).
- El conocimiento se identifica por:
- La clave del país de carga/descarga (**cuPais**).
- La clave del puerto de carga/descarga (**cuPuerto**).
- El nombre del conocimiento asignado por el agente naviero (**nomConocimiento**).
- La mercancía se identifica por el número consecutivo asignado en la validación (**mercancia**).

Es por esta razón que para identificar a una mercancía a ingresar al recinto, deben darse todos estos datos en cada método de entrada.

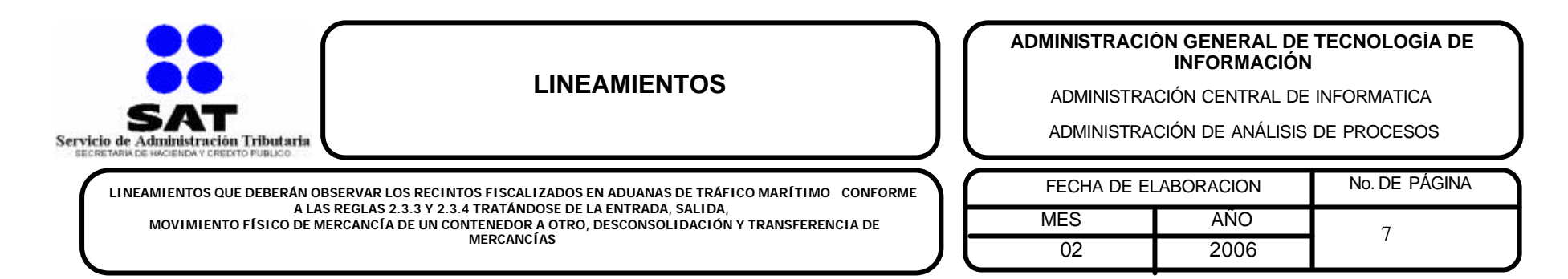

# **Método**

EntradaMercSAM registraEntradaMerc(ParametroEntrada paramEnt) Parámetros:

Objeto del tipo **ParametroEntrada** este objeto tiene la siguiente estructura:

- **manifiesto**.
- **nomConocimiento**.
- **cuPais**.
- **cuPuerto**.
- **autoridad**.
- **numAviso**.
- **numDocumento**.
- **tipoEntrada**.
- **listaMercancia**.
- **listaContenedor**.

Los parámetros que deben entregarse obligatoriamente dependen del tipo de entrada que se esté intentando registrar,

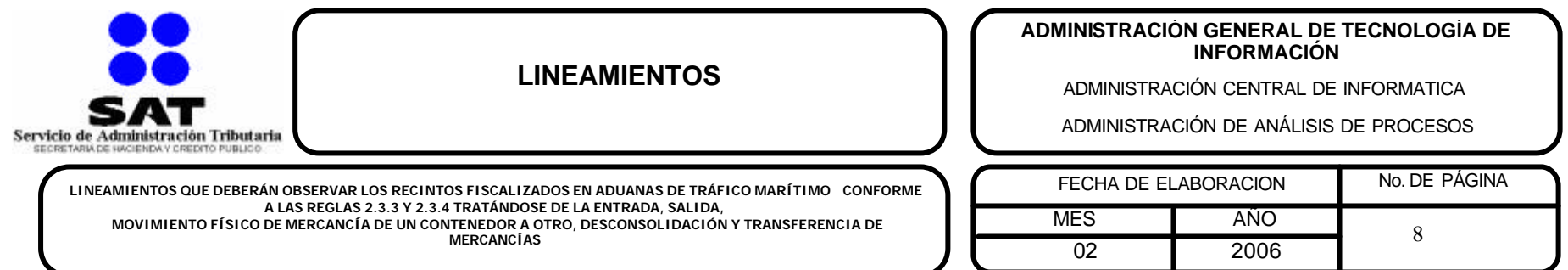

# **Entrada de mercancía contenerizada**

El recinto fiscalizado debe usar este método siempre que ingrese un contenedor. Para hacer una entrada de mercancía contenerizada debe indicar los siguientes parámetros en la estructura **ParametroEntrada**:

- **manifiesto**. Es el número asignado al manifiesto por el validador de manifiestos.
- **nomConocimiento**. Es el identificador asignado al conocimiento por el agente naviero.
- **cuPais**. Es la clave del país de carga/descarga de la mercancía.
- **cuPuerto.** Es la clave del puerto de carga/descarga de la mercancía.
- **numAviso.** Este dato debe ser nulo.
- **numDocumento.** Este dato debe ser nulo.
- **tipoEntrada.** Este dato debe ser nulo.
- **listaMercancia.** Este dato debe ser nulo.
- **listaContenedor.** Esta lista indica a los contenedores a ingresar al almacén y tiene una lista de objetos **ParametroCont** con la siguiente estructura:
	- **ParametroCont**
		- o **nomContenedor**. Identificador del contenedor de la mercancía.
		- o **peso**. Peso del contenedor con la mercancía.
		- o **piezas**. Piezas que están en el contenedor.
		- o **tipoContenedor**. Este dato debe ser nulo.
		- o **tipoServicio**. Este dato debe ser nulo.
		- o **listaSellos**. Este dato debe ser nulo.
		- o detalleMerc. En esta versión este dato es opcional. Contiene el detalle de la mercancía a ingresar.
			- **descripcion**. Este dato debe ser nulo.
			- **embalaje**. Este dato debe ser nulo.
			- ß **tipoMercancia**. Es un arreglo que contiene las claves del tipo de mercancía de acuerdo con el **Catálogo de tipos de mercancía**.
				- **cuTipoMerc**. Es la clave del tipo de mercancía de acuerdo con el **Catálogo de tipos de mercancía**.

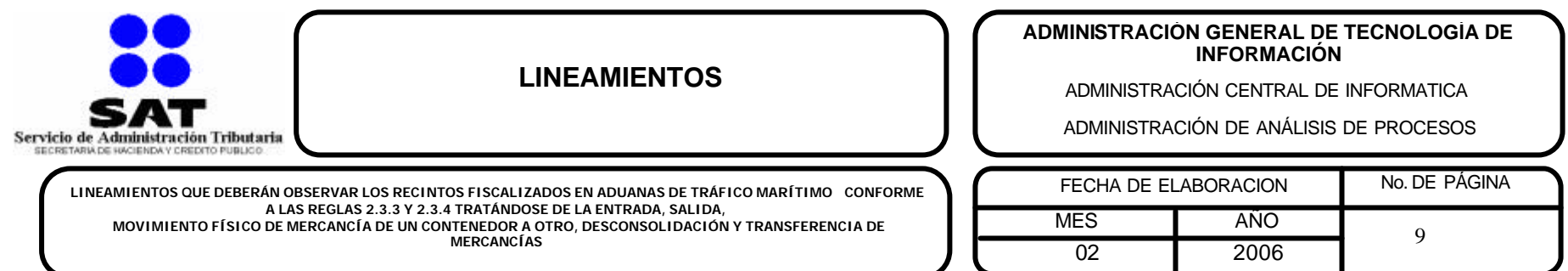

### **Respuesta de la entrada de mercancía contenerizada**

Este método regresa un objeto del tipo **EntradaMercSAM** que tiene la siguiente estructura:

- **error**. Tiene el último número de error que sucedió al procesar al entrada de mercancías.
- **descripError**. Es una cadena de caracteres que tiene los errores de tipo general encontrados en el proceso. Cada error esta encerrado en los caracteres "[ ]".
- **listaEntradas.** Es un arreglo con objetos del tipo **ResultadoEntrada** que tiene la siguiente estructura**:**
	- o **consecutivo.** Contiene al número de contenedor (nomContenedor) declarado en **ParametroCont**.
	- o **numEntrada.** Este es el número de control asignado por el web service al registrar la entrada de mercancía. De aquí en adelante la mercancía ingresada sólo podrá ser identificada por este número.
	- o **acuse.** Es un dato calculado por el web service que le sirve al recinto fiscalizado como una evidencia de que la operación de entrada de mercancía se realizó satisfactoriamente.
	- o **listaErrores.** Es una cadena de caracteres que tiene los errores encontrados en el procesamiento de la entrada. Cada error esta encerrado en los caracteres "[ ]".

NOTA: En caso de enviar mas de una vez el ingreso de un contenedor, la respuesta entregará un error ademas de el número de entrada y acuse.

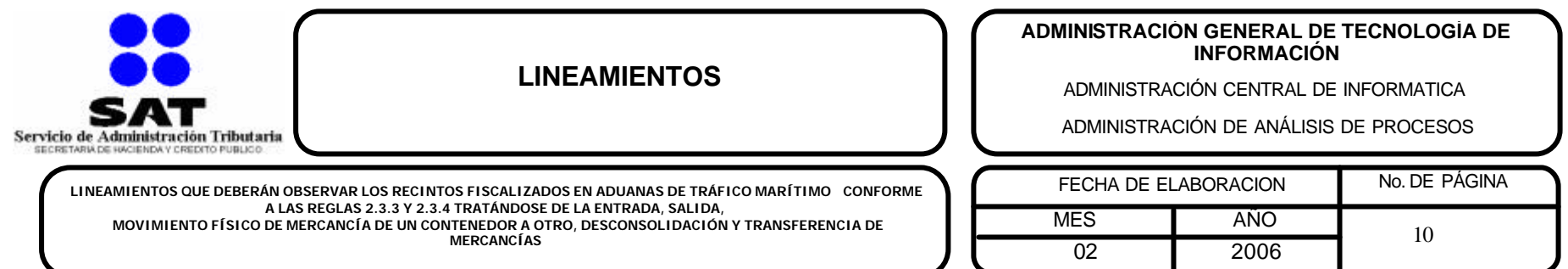

### **Cancela la entrada de mercancías al almacén**

El recinto fiscalizado puede usar este método para cancelar una entrada de mercancía a su almacén registrada previamente.

### **Método**

### **Cancelacion cancelaOperacion(ParametroCancela paramCancela)**

Parámetros.

**ParametroCancela**:

- **tipoOperacion**. Este dato indica el tipo de operación a cancelar, en el caso de cancelar entradas este dato debe ser **1**.
- **operacion**. Indica el número de entrada a cancelar.
- **parcialidad**. Cuando sea necesario cancelar sólo una parcialidad de la entrada, aquí es donde se indica el número de parcialidad a cancelar. Cuando este parámetro se indica en 0 (cero), el web service cancelará la entrada indicada pero antes hay que cancelar todas las entradas parciales de dicha entrada.

**error**. Es el número de error que sucedió durante la cancelación del ingreso de la mercancía al almacén.

**descripError**. Es una cadena de caracteres que tiene los errores de tipo general encontrados en el proceso. Cada error esta encerrado en los caracteres "[ ]".

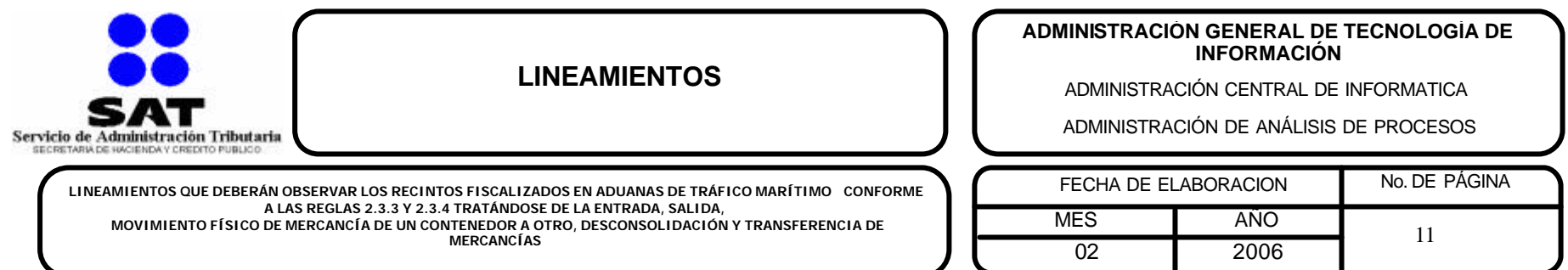

# **Registra la Autorización de salida de mercancías del Almacén.**

Antes de registrar la salida de una mercancía es necesario registrar su autorización para poder sacarla del almacén.

# **Método**

### **SalidaMercancia autorizaSalidaPedim(ParametroSalida paramSalida)**

Parámetros.

### **paramSalida**:

- **numEntrada**. Número de entrada de la mercancía a la que se desea autorizar la salida.
- **pedimentos**. Pedimento(s) que justifican la autorización de salida de la mercancía. Este parámetro es un arreglo de objetos **PedimentoSalida** con la siguiente estructura:
	- **agente**. Clave de la patente del agente aduanal que elaboró el pedimento.
	- **numero**. Número de pedimento.
	- **anio**. Año en que fue validado el pedimento en 4 dígitos.
	- **remesa**. Número de remesa cuando se trata de un pedimento parte II.
	- **factura**. Número de factura cuando se trata de un pedimento previo de consolidado.
- **autoridad**. Clave de la autoridad que está solicitando la salida. En este método este parámetro no es significativo y debe ser nulo.
- **peso**. Peso de la mercancía que sale. Sólo en el caso de la mercancía a granel este dato puede ser distinto al registrado en el manifiesto, para la salida de mercancía (tanto suelta como contenerizada) de otro tipo este valor debe ser igual al registrado en el manifiesto.
- **piezas**. Piezas de la mercancía que salen del recinto. Sólo en el caso de la mercancía a granel este dato puede ser distinto al registrado en el manifiesto, para la salida de mercancía (tanto suelta como contenerizada) de otro tipo este valor debe ser igual al registrado en el manifiesto.

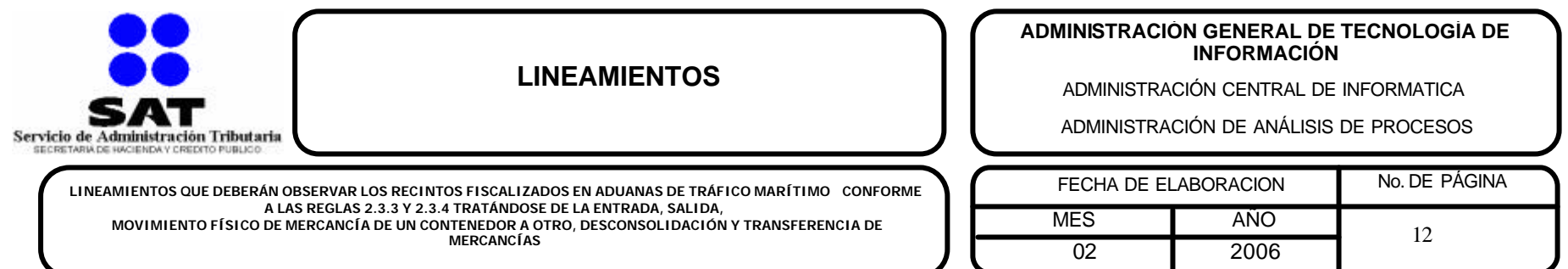

**error**. Es el número de error que sucedió durante el registro de la autorización de salida de la mercancía del almacén.

descripError. Es una cadena de caracteres que tiene los errores relacionados con el proceso de autorización de salida. Cada error esta encerrado en los caracteres "[]".

**numSalida**. En este caso este dato es cero.

**acuse**. En este caso este dato es nulo.

**autorizacion**. Es el número de autorización de salida de esta mercancía.

**acuseAutorizacion**. Es el acuse de recibo de la autorización de la salida de esta mercancía.

**NOTA**: Cuando se ejecuta más de una vez esté método en una misma mercancía el web service va a regresar el código de error correspondiente además del número de autorización de salida y el acuse de la autorización de salida en la respuesta.

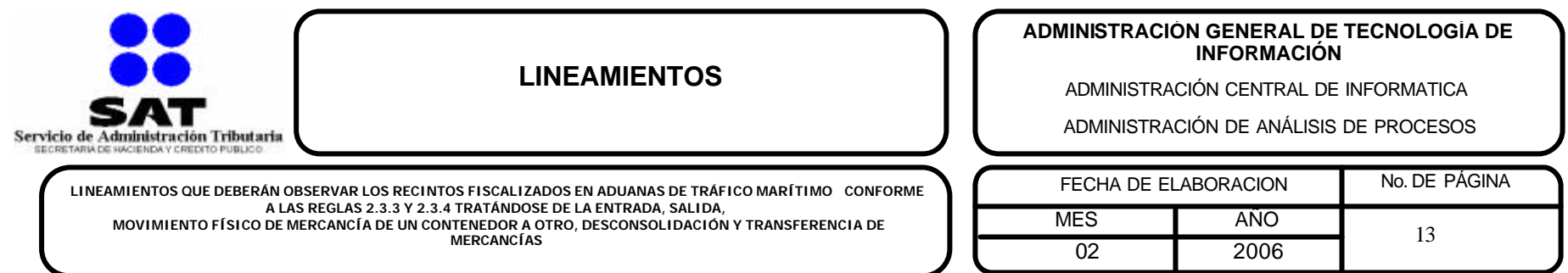

### **Cancela la autorización de salida de mercancías del almacén**

El recinto fiscalizado puede usar este método para cancelar la autorización de salida de mercancía del almacén.

### **Método**

**Cancelacion cancelaOperacion(ParametroCancela paramCancela)** Parámetros.

**ParametroCancela**:

- **tipoOperacion**. Este dato indica el tipo de operación a cancelar, en el caso de cancelar entradas este dato debe ser **13**.
- **operacion**. Indica el número de entrada que se desea cancelar su autorización para salir del recinto.

**parcialidad**. Este dato siempre debe ser cero.

error. Es el número de error que sucedió durante la cancelación de la autorización de salida de la mercancía al almacén. descripError. Es una cadena de caracteres que tiene los errores de tipo general encontrados en el proceso. Cada error esta encerrado en los caracteres "[ ]".

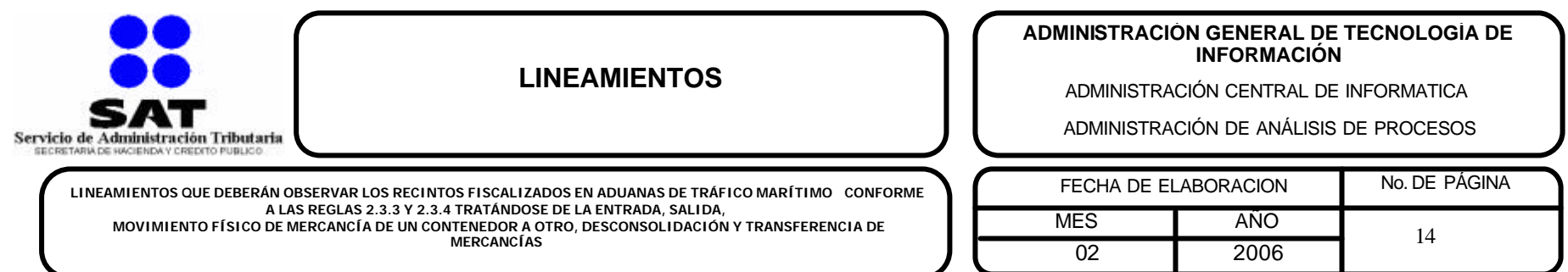

# **Registra la salida de mercancías del almacén**

Cada vez que el recinto necesite registrar la salida de mercancía de su almacén, debe usar este método, para que el recinto pueda registrar la salida de mercancía del almacén debe haber registrado antes una operación de autorización de salida para la mercancía en cuestión, para mayor información vea Registra la autorización de salida de mercancías del almacén.

# **Método**

### **SalidaMercancia registraSalidaPedim(ParametroSalida paramSalida)**

Parámetros.

### **paramSalida**:

- **numEntrada**. Número de entrada de la mercancía a la que se desea registrar una salida.
- **pedimentos**. Pedimento(s) que justifican la salida de la mercancía. Este parámetro es un arreglo de objetos **PedimentoSalida** con la siguiente estructura:
	- **agente**. Clave de la patente del agente aduanal que elaboró el pedimento.
	- **numero**. Número de pedimento.
	- **anio**. Año en que fue validado el pedimento en 4 dígitos.
	- **remesa**. Número de remesa cuando se trata de un pedimento parte II.
	- **factura**. Número de factura cuando se trata de un pedimento previo de consolidado.
- **autoridad**. Clave de la autoridad que está solicitando la salida. En este método este parámetro no es significativo y debe ser nulo.
- **peso**. Peso de la mercancía que sale. Sólo en el caso de la mercancía a granel este dato puede ser distinto al registrado en el manifiesto, para la salida de mercancía (tanto suelta como contenerizada) de otro tipo este valor debe ser igual al registrado en el manifiesto.
- **piezas**. Piezas de la mercancía que salen del recinto. Sólo en el caso de la mercancía a granel este dato puede ser distinto al registrado en el manifiesto, para la salida de mercancía (tanto suelta como contenerizada) de otro tipo este valor debe ser igual al registrado en el manifiesto.

**error**. Es el número de error que sucedió durante el registro de la salida de la mercancía del almacén.

**descripError**. Es una cadena de caracteres que tiene los errores relacionados con el proceso de salida. Cada error esta encerrado en los caracteres "[ ]".

**numSalida**. Es el número de salida que calculó el sistema para esta operación. **acuse**. Es el acuse de recibo de la operación.

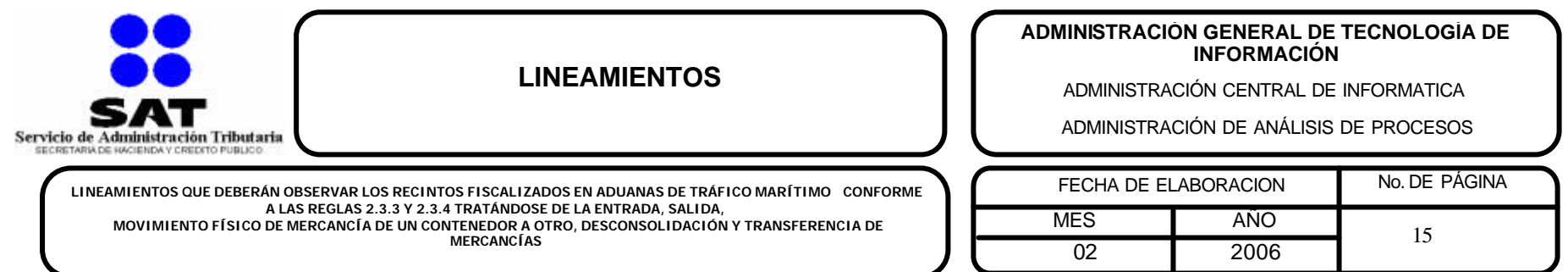

### **Cancela la salida de mercancías del almacén.**

El recinto fiscalizado debe usar este método para cancelar una salida de mercancía de su almacén.

### **Método**

**Cancelacion cancelaOperacion(ParametroCancela paramCancela)**

Parámetros.

**ParametroCancela**:

- **tipoOperacion**. Este dato indica el tipo de operación a cancelar, para cancelar salidas este dato debe ser **2**.
- **operacion**. Indica el número de salida a cancelar.
- **parcialidad**. Este dato debe ser 0 (cero).

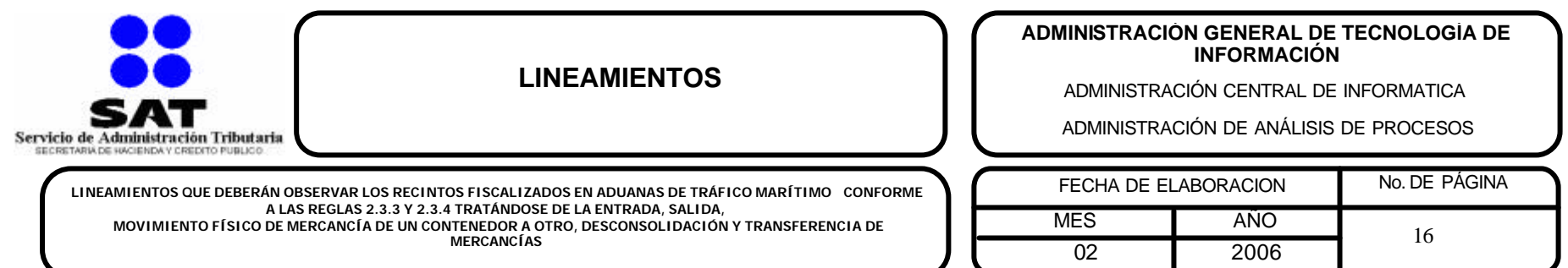

# **Transferencia de mercancía entre recintos**

Esta operación representa el movimiento físico de una mercancía que está en un recinto (llamado recinto origen) hacia otro recinto (llamado recinto destino). Los dos recintos deben pertenecer a la misma aduana. La transferencia de mercancía entre recintos fiscalizados debe darse en 3 pasos:

- 1. El recinto origen registra una salida de mercancías por transferencia.
- 2. El recinto destino consulta las mercancías registradas en una salida de mercancías por transferencia a su recinto
- 3. El recinto destino debe hacer una entrada de mercancía por transferencia entre recintos.

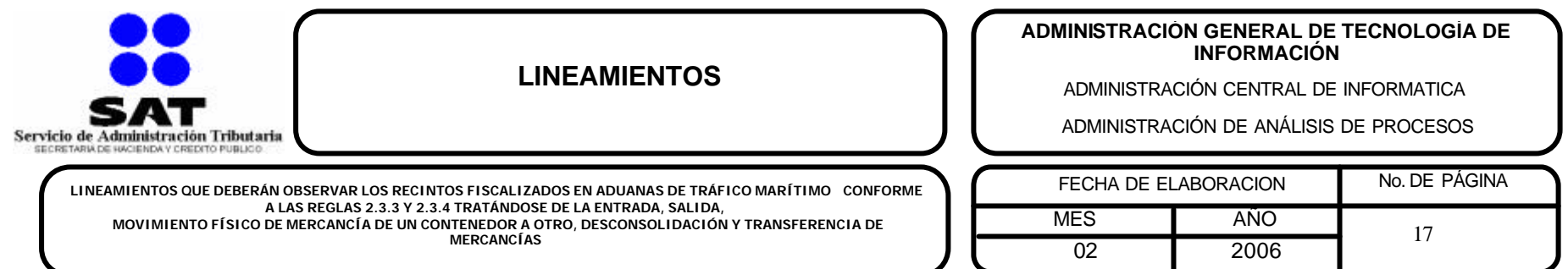

### **Registra la salida de transferencia de mercancías**

El recinto fiscalizado origen que requiere transferir mercancía a otro recinto puede usar este método para registrar una salida por transferencia de mercancía.

### **Método**

#### **ResultadoTransfer registraSalidaTransfer(ParametroTransfer paramTrans)**

Parámetros

**ParametroTransfer**:

- **recintoDestino**. Es la clave de usuario del recinto destino de la operación de transferencia de mercancías.
- **listaEntradas**. Es un arreglo de objetos del tipo **string** que indican los números de entrada de las mercancías que se van a transferir del recinto origen al recinto destino.

**error**. Es el número del ultimo error que sucedió durante el registro de la salida por transferencia.

**descripError**. Es una cadena de caracteres que tiene los errores de tipo general encontrados en el proceso. Cada error está encerrado en los caracteres  $"$ [ ]".

**listaEntradas**. Este dato es nulo.

**listaSalidas**. Este dato contiene el resultado de las salida generadas como una lista de elementos del tipo **ResultadoSalidaTrans** con la siguiente estructura:

- ß **entrada**. Es el número de entrada al que se le registró la salida por transferencia.
- ß **salida**. Es el número de salida calculado por el sistema.
- ß **acuse**. Es el acuse de recibo calculado por el sistema.
- ß **listaErrores**. Es una cadena de caracteres que tiene los errores encontrados en el procesamiento de la salida. Cada error esta encerrado en los caracteres "[ ]".

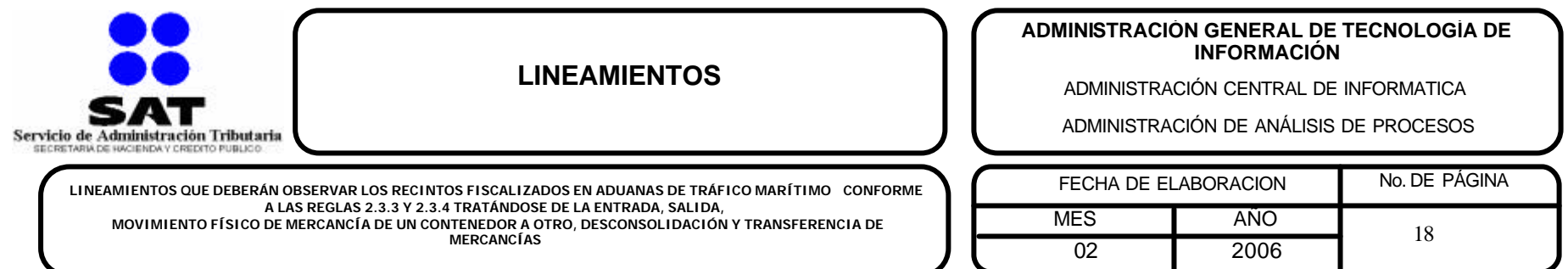

### **Cancela una salida de transferencia de mercancías**

Para cancelar una salida de este tipo, el recinto fiscalizado origen de la transferencia debe ejecutar el siguiente método.

### **Método**

#### **Cancelacion cancelaOperacion(ParametroCancela paramCancela)**

Parámetros

#### **ParametroCancela**:

- **tipoOperacion**. Este dato indica el tipo de operación a cancelar, para cancelar avisos de transferencia este dato debe ser **4**.
- **operacion**. Indica el número de salida a cancelar.
- **parcialidad**. Este dato debe ser 0 (cero).

**error**. Es el número de error que sucedió durante la operación.

**descripError**. Es una cadena de caracteres que tiene los errores de tipo general encontrados en el proceso. Cada error esta encerrado en los caracteres  $"$ [ ]".

**mercanciaEnRecinto**. En este arreglo se regresa una lista de objetos del tipo **EntradaEnRecinto** con la siguiente estructura:

- **recinto**. Es el número recinto fiscalizado origen que registro la salida de mercancía en transferencia.
- **entrada**. Es el número de entrada de mercancía registrado en la salida de mercancía en transferencia.
- **contenedor**. Es el número de contenedor relacionado al numero de entrada, para el caso de mercancía suelta muestra la leyenda "SUELTA"
- **descripcion**. Es la descripción de la mercancía relacionada al número de entrada

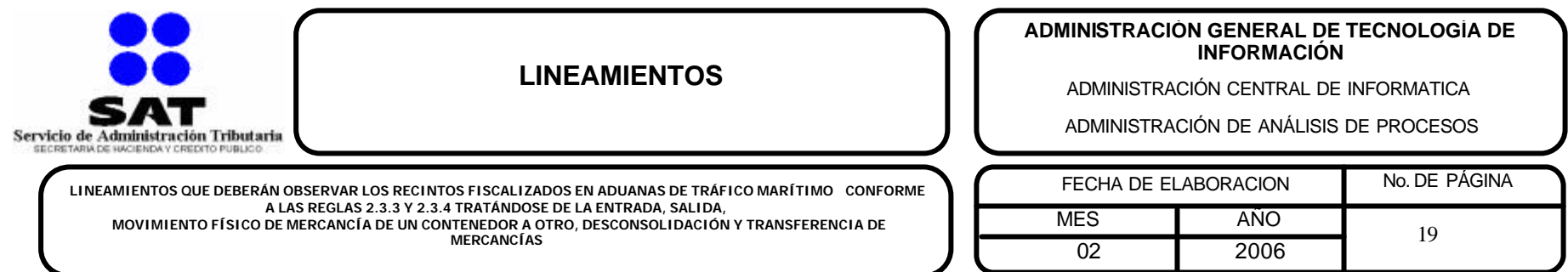

# **Consulta las salidas registradas por el recinto origen en transferencia**

El recinto fiscalizado destino debe usar este método para consultar las mercancías que tienen registrada una salida de mercancía en transferencia hacia el almacén de su recinto.

### **Método**

#### **resEntradas consultaEntradaPorFecha(ParametroConsEntrada paramCons)** Parámetros

#### **ParametroConsEntrada:**

- **recinto**. Clave de usuario del recinto fiscalizado origen de la transferencia.
- **Todas. E**l valor **true** muestra todas las transferencias, **false** las filtra por número de recinto destino

# **Registra la entrada de mercancías por transferencia al recinto destino**

El recinto fiscalizado destino debe usar este método para registrar la entrada de las mercancías en su almacén.

# **Método**

### **ResultadoTransfer registraEntradaTransfer(ParametroTransfer paramTrans)**

Parámetros

#### **ParametroTrasfer:**

- **recintoOrigen**. Clave de usuario del recinto origen de la transferencia.
- **listaEntradas**. Es un arreglo de objetos del tipo **string** que contiene los números de entrada de la mercancía que desea ingresar al recinto por transferencia.

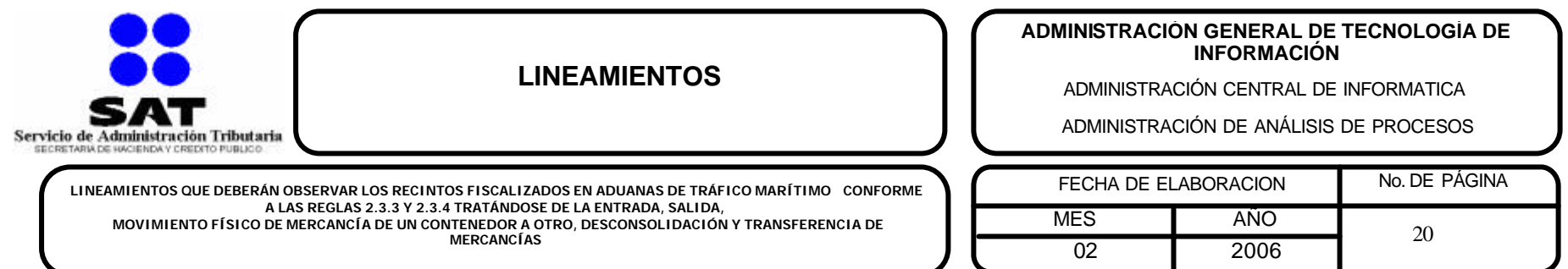

### **Cancela la entrada de mercancías por transferencia al recinto destino.**

Una vez que el recinto destino le ha dado entrada a la mercancía en una transferencia, puede cancelarla con el siguiente método.

### **Método**

#### **Cancelacion cancelaOperacion(ParametroCancela paramCancela)**

Parámetros

**ParametroCancela**:

- **tipoOperacion**. Este dato indica el tipo de operación a cancelar, para cancelar la entrada de mercancía en el recinto destino por transferencia este dato debe ser **5**.
- **operacion**. Indica el número de entrada a cancelar en el recinto destino.
- **parcialidad**. En este dato se indica la clave del recinto origen de la transferencia.

**error**. Contiene el número del último error ocurrido en la operación.

**descripError**. Es una cadena de caracteres que tiene los errores encontrados en el proceso. Cada error esta encerrado en los caracteres "[ ]".

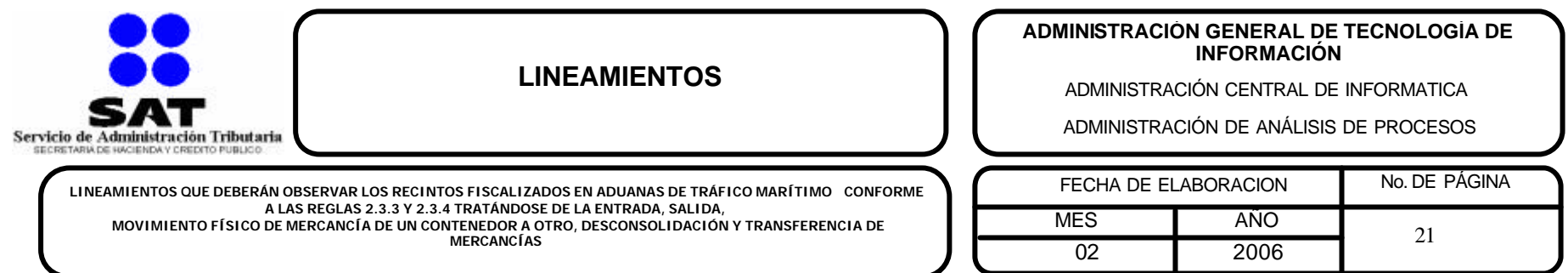

# **Traspaleo de mercancía de uno o más contenedores a otro u otros contenedores.**

Esta operación representa el movimiento físico de una mercancía que está en uno o más contenedores (contenedores origen) hacia otro u otros contenedores (contenedores destino). Tanto los contenedores origen como los contenedores destino deben estar en el mismo recinto fiscalizado.

El traspaleo de mercancía debe darse en 2 pasos:

- 1. El recinto registra el aviso de traspaleo de contenedores para "apartar" a los contenedores involucrados (origen y destino) y que éstos no puedan usarse en ninguna otra operación.
- 2. El recinto registra qué contenedor o contenedores destino del traspaleo ya terminaron su operación.

### **Registra el aviso de traspaleo de contenedores**

El recinto fiscalizado que requiere hacer un traspaleo de mercancía de uno o más contenedores debe usar este método para registrar el aviso de traspaleo de mercancía.

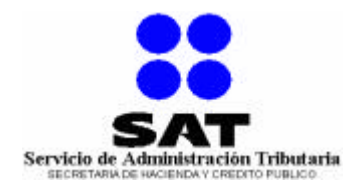

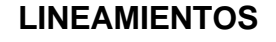

#### **ADMINISTRACIÓN GENERAL DE TECNOLOGÍA DE INFORMACIÓN**

ADMINISTRACIÓN CENTRAL DE INFORMATICA

ADMINISTRACIÓN DE ANÁLISIS DE PROCESOS

**LINEAMIENTOS QUE DEBERÁN OBSERVAR LOS RECINTOS FISCALIZADOS EN ADUANAS DE TRÁFICO MARÍTIMO CONFORME A LAS REGLAS 2.3.3 Y 2.3.4 TRATÁNDOSE DE LA ENTRADA, SALIDA, MOVIMIENTO FÍSICO DE MERCANCÍA DE UN CONTENEDOR A OTRO, DESCONSOLIDACIÓN Y TRANSFERENCIA DE MERCANCÍAS**

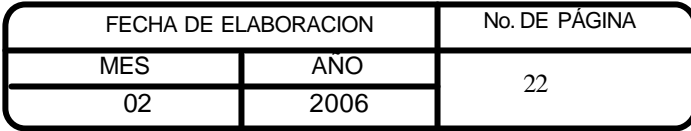

# **Método**

### **ResultadoTraspaleo registraAvisoTraspaleo(ParametroTraspaleo paramTraspaleo)**

#### Parámetros

#### **ParametroTraspaleo:**

- **numAviso**. Es el número de aviso de traspaleo asignado por el recinto.
- **listaContOrig**. Es una lista de objetos del tipo **ContOrig** que indican a los contenedores origen en la operación de traspaleo. Estos objetos tienen la siguiente estructura:
	- o **entrada.** Indica el número de entrada del contenedor origen del traspaleo.
	- o **total.** Indica si el traspaleo va a ser total o parcial. Un traspaleo total deja al contenedor origen vacío al terminar la operación. Los valores posibles para este campo son: "si", "verdadero", "1", cualquier otro valor representa al valor FALSO.
	- o **observación.** Notas que se van a adjuntar al contenedor para esta operación de traspaleo.
- **fecha**. Indica la fecha programada del traspaleo.
- **listaContDest**. Es una lista de objetos del tipo **ContDest** que indican a los contenedores destino del traspaleo. Estos objetos tienen la siguiente estructura:
	- o **entrada.** Identifica el número de entrada del contenedor destino del traspaleo.
	- o **contenedor.** Identifica al contenedor a usar como destino del traspaleo.
- **tarja**. Este dato debe ser nulo.
- **listaContFinal**. Este dato debe ser nulo.

**error**. Es el número del ultimo error que sucedió durante la operacion.

**descripError**. Es una cadena de caracteres que tiene los errores de tipo general encontrados en el proceso. Cada error esta encerrado en los caracteres  $"$ [ ]".

### **acuse**. Es el acuse de recibo del aviso de traspaleo.

**listaEntradas**. Contiene una lista de objetos del tipo **ResultadoEntrada** que corresponde a cada uno de los contendores destino del traspaleo definidos en los parámetros de entrada. Este objeto tiene la siguiente estructura:

- ß **consecutivo**. Contiene al número de contenedor destino del traspaleo.
- ß **numEntrada**. Es el número de entrada asignado por el sistema al contenedor destino del traspaleo.
- ß **acuse**. Acuse de recibo de la operación de entrada.
- ß **listaErrores**. Es la lista de errores que sucedieron al procesar la entrada del contenedor destino del traspaleo.

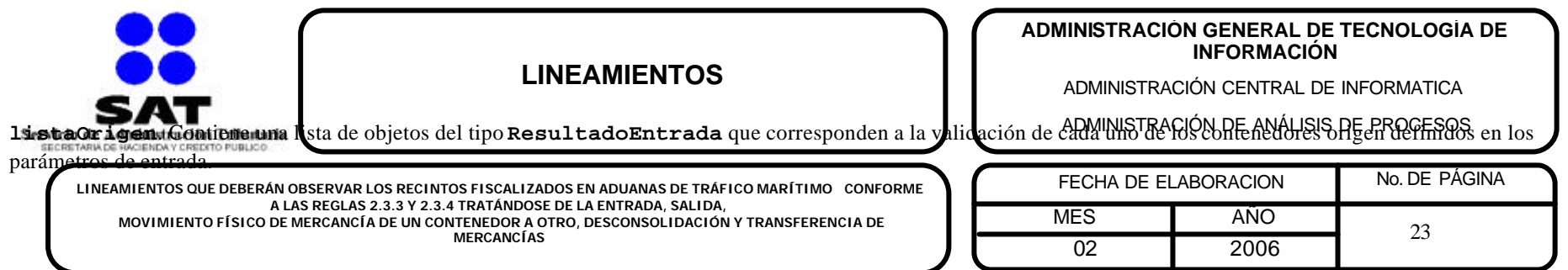

### **Cancela un aviso de traspaleo de contenedores**

Cuando el recinto fiscalizado tenga necesidad de cancelar un aviso de traspaleo, debe usar el siguiente método.

### **Método**

Cancelacion cancelaOperacion(ParametroCancela paramCancela) Parámetros

- ParametroCancela:
	- ß tipoOperacion. Este dato indica el tipo de operación a cancelar, para cancelar un aviso de traspaleo este dato debe ser 6.
	- **EXECUTE:** operacion. Este es el número del aviso que se desea cancelar.
	- **•** parcialidad. Este dato debe ser nulo.

**error**. Contiene el número del último error ocurrido en la operación.

**descripError**. Es una cadena de caracteres que tiene los errores de tipo general encontrados en el proceso. Cada error esta encerrado en los caracteres "[ ]".

- ß **listaOrigen**. Es un arreglo que contiene objetos del tipo **ResultadoEntrada** que contiene el resultado de la validación de los contenedores origen del traspaleo para realizar la cancelación del aviso.
- ß **listaEntradas**. Es un arreglo que contiene objetos del tipo **ResultadoEntrada** con el resultado de la validación de los contenedores destino del traspaleo para realizar la cancelación del aviso.

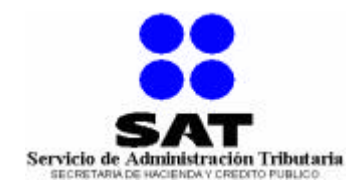

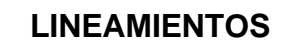

#### **ADMINISTRACIÓN GENERAL DE TECNOLOGÍA DE INFORMACIÓN**

ADMINISTRACIÓN CENTRAL DE INFORMATICA

ADMINISTRACIÓN DE ANÁLISIS DE PROCESOS

**LINEAMIENTOS QUE DEBERÁN OBSERVAR LOS RECINTOS FISCALIZADOS EN ADUANAS DE TRÁFICO MARÍTIMO CONFORME A LAS REGLAS 2.3.3 Y 2.3.4 TRATÁNDOSE DE LA ENTRADA, SALIDA, MOVIMIENTO FÍSICO DE MERCANCÍA DE UN CONTENEDOR A OTRO, DESCONSOLIDACIÓN Y TRANSFERENCIA DE MERCANCÍAS**

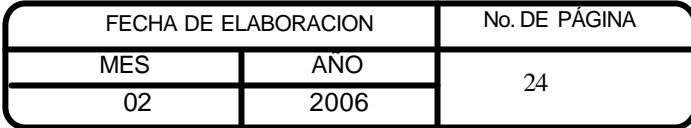

# **Registra la conclusión del traspaleo de uno o más contenedores**

El recinto fiscalizado origen debe usar este método para registrar el final de una operación de traspaleo en uno o más contenedores destino con el siguiente método.

### **ResultadoTraspaleo registraFinTraspaleo(ParametroTraspaleo paramTraspaleo)**

Parámetros

**ParametroTraspaleo:**

- **numAviso**. Es el número de aviso de traspaleo asignado por el recinto.
- **listaContOrig**. Este dato debe ser nulo.
- **fecha**. Indica la fecha programada del traspaleo.
- **listaContDest**. Este dato debe ser nulo.
- **tarja**. Este dato debe ser nulo.
- **listaContFinal**. Es una lista de objetos del tipo **ContFinal** que indican a los contenedores que ya concluyeron la operación de traspaleo y tienen la siguiente estructura:
	- o **entrada.** Es el número de entrada del contenedor destino del traspaleo.
	- o **descrip.** Es la descripción de la mercancía.
	- o **marcas.** Identifica a las marcas del contenedor.
	- o **peso.** Es el peso de la mercancía "traspaleada" más la mercancía que ya tenía el contenedor antes de la operación de traspaleo.
	- o **piezas.** Es la cantidad de piezas "traspaleadas" más las piezas que ya existían en el contenedor antes de la operación de traspaleo.
	- o **unidadMed.** Es la clave de la unidad de medida del peso.
	- o **sellos.** Es la lista de sellos que tiene el contenedor destino al terminar la operación de traspaleo. Esta es una lista de objetos del tipo **psello** y tiene la siguiente estructura:
		- ß **número.** Identifica al número de sello.

**error**. Contiene el número del último error ocurrido en la operación.

**descripError**. Es una cadena de caracteres que tiene los errores de tipo general encontrados en el proceso. Cada error esta encerrado en los caracteres "[ ]".

- **acuse**. En esta operación este campo es nulo.
- **listaOrigen**. Es un arreglo que contiene objetos del tipo **ResultadoEntrada** que contiene el resultado de la validación de los contenedores origen del traspaleo.

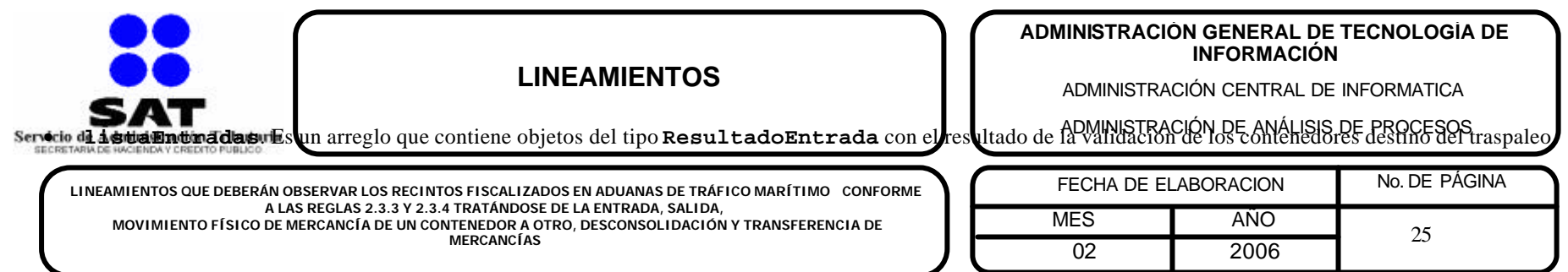

# **Desconsolidación de un contenedor**

La desconsolidación de un contenedor es vaciar total o parcialmente la mercancía que está dentro de un contenedor. El resultado de esta operación son N entradas de mercancía suelta nuevas que son definidas por el recinto fiscalizado al momento de concretar la operación. La desconsolidación de un contenedor debe darse en 2 pasos:

- 1. El recinto registra el aviso de desconsolidación de un contenedor.
- 2. El recinto registra la conclusión de la operación de desconsolidación en mercancía suelta.

# **Registra el aviso de desconsolidación de un contenedor**

El recinto fiscalizado que requiere realizar la desconsolidación de la mercancía de un contenedor que ya está en el recinto, debe usar este método para registrar un aviso de desconsolidación.

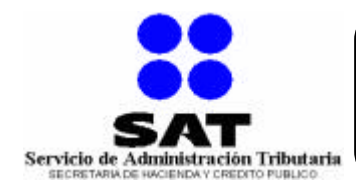

# **LINEAMIENTOS**

#### **ADMINISTRACIÓN GENERAL DE TECNOLOGÍA DE INFORMACIÓN**

ADMINISTRACIÓN CENTRAL DE INFORMATICA

ADMINISTRACIÓN DE ANÁLISIS DE PROCESOS

**LINEAMIENTOS QUE DEBERÁN OBSERVAR LOS RECINTOS FISCALIZADOS EN ADUANAS DE TRÁFICO MARÍTIMO CONFORME A LAS REGLAS 2.3.3 Y 2.3.4 TRATÁNDOSE DE LA ENTRADA, SALIDA, MOVIMIENTO FÍSICO DE MERCANCÍA DE UN CONTENEDOR A OTRO, DESCONSOLIDACIÓN Y TRANSFERENCIA DE MERCANCÍAS**

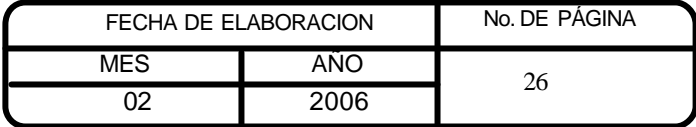

# **Método**

#### **Desconsolidacion registraAvisoDescon(ParametroAvisoDes paramDes)**

Parámetros:

#### **ParametroAvisoDes:**

- **numAviso.** Es el número del aviso asignado por el recinto.
- **entrada.** Es el número de entrada del contenedor que se va a desconsolidar.
- **total.** Identifica si la desconsolidación será total o parcial. Este parámetro puede tener el valor "verdadero", "si", "true" ó "1" para indicar que la desconsolidación será total, cualquier otro valor indica que la desconsolidación será parcial.
- **fechaInicio.** Indica la fecha en que se tiene planeado iniciar la desconsolidación del contenedor. Esta fecha debe estar en el formato AAAA-MM-DD. **error**. Es el número del ultimo error que sucedió durante el registro del aviso.

**descripError**. Es una cadena de caracteres que tiene los errores de tipo general encontrados en el proceso. Cada error esta encerrado en los caracteres "[ ]".

- **acuse**. Es el acuse de recibo.
- **listaEntradas**. En esta operación este campo es nulo.
- **listaOrigen**. Es un arreglo que contiene un solo objeto del tipo **ResultadoEntrada**, este objeto tiene el resultado de la validación de la entrada origen de la desconsolidación.

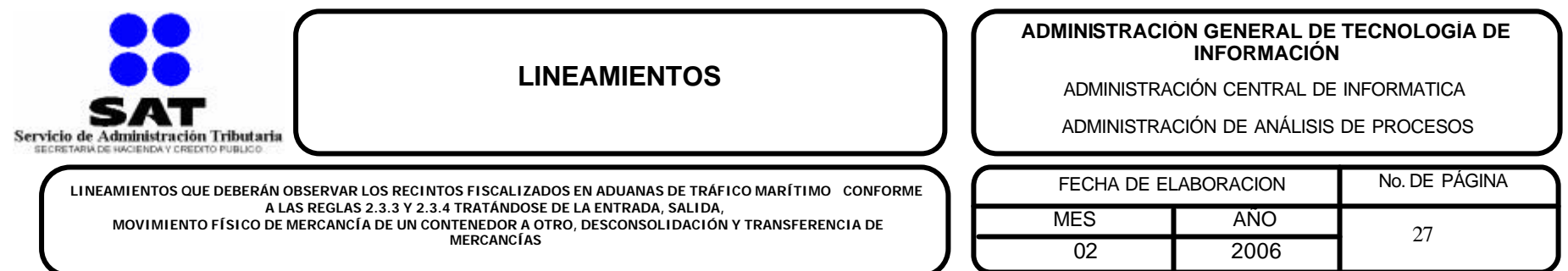

# **Cancela el aviso de desconsolidación**

Para cancelar un aviso de desconsolidación que ya haya sido registrado, el recinto debe usar el siguiente método:

### **Método**

#### **Cancelacion cancelaOperacion(ParametroCancela paramCancela)**

Parámetros

#### **ParametroCancela**:

- **tipoOperacion**. Este dato indica el tipo de operación a cancelar, para cancelar un aviso de desconsolidación este dato debe ser **7**.
- **operacion**. Este es el número del aviso que se desea cancelar.
- **parcialidad**. Este dato debe ser nulo.

Una vez que se cancela un aviso de desconsolidación, esta operación cancela también a todas las mercancías que se hayan desconsolidado hasta este momento para el aviso.

**error**. Contiene el número del último error ocurrido en la operación.

**descripError**. Tiene la descripción completa de los errores ocurridos en la operación.

- **listaOrigen**. Es un arreglo que contiene un solo objeto del tipo **ResultadoEntrada**, este objeto tiene el resultado de la validación de la entrada origen de la desconsolidación.
- **listaEntradas**. Es una arreglo que contiene el resultado de la validación hecha a las mercancías sueltas desconsolidadas hasta el momento del contenedor origen. Por cada desconsolidación registrada hay un elemento **ResultadoEntrada**.

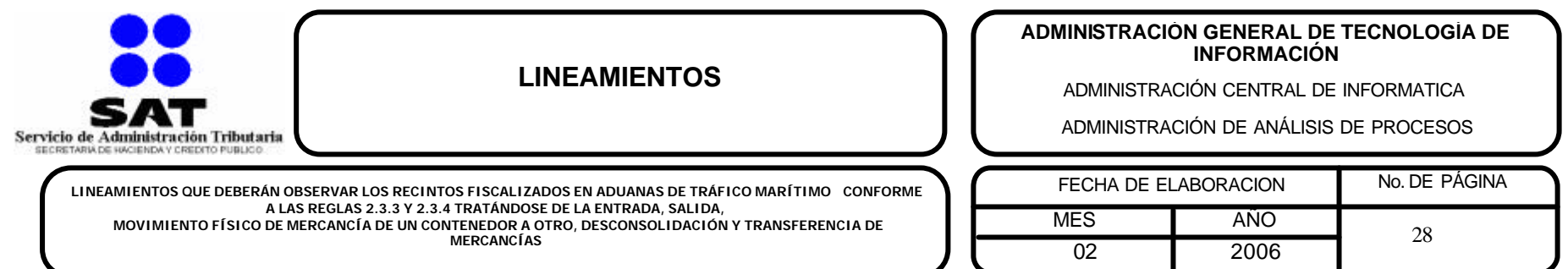

# **Registra la conclusión de la desconsolidación del contenedor**

El recinto fiscalizado origen debe usar este método para:

- Registrar las partes de la desconsolidación sin terminar la operación de desconsolidación, esta operación genera nuevas entradas de mercancía.
- Registrar la(s) última(s) parte(s) de la desconsolidación y la conclusión de la operación de desconsolidación del contenedor origen.

Aunque no siempre se registra la conclusión de la operación de desconsolidación con este método, le hemos dado ese nombre para simplificar su identificación.

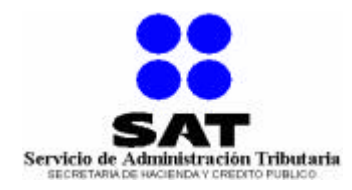

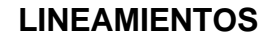

#### **ADMINISTRACIÓN GENERAL DE TECNOLOGÍA DE INFORMACIÓN**

ADMINISTRACIÓN CENTRAL DE INFORMATICA

ADMINISTRACIÓN DE ANÁLISIS DE PROCESOS

**LINEAMIENTOS QUE DEBERÁN OBSERVAR LOS RECINTOS FISCALIZADOS EN ADUANAS DE TRÁFICO MARÍTIMO CONFORME A LAS REGLAS 2.3.3 Y 2.3.4 TRATÁNDOSE DE LA ENTRADA, SALIDA, MOVIMIENTO FÍSICO DE MERCANCÍA DE UN CONTENEDOR A OTRO, DESCONSOLIDACIÓN Y TRANSFERENCIA DE MERCANCÍAS**

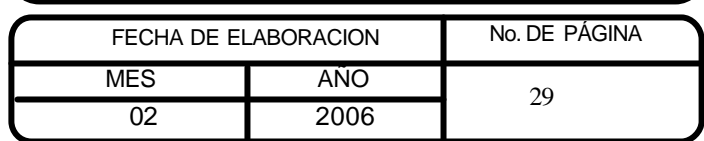

# **Método**

**Desconsolidacion desconsolida(ParametroDesconsolida paramDes)**

Parámetros

#### **ParametroDesconsolida:**

- **numAviso**. Es el número de aviso de desconsolidación que se registró anteriormente.
- **listaMercancia**. Contiene los detalles de la mercancía que va a desconsolidarse del contenedor. Los detalles de la mercancía que va a desconsolidarse deben entregarse dentro de un objeto del tipo **ParametroSuleta** que tiene la siguiente estructura:
	- o **esParcial**. En esta operación este dato no es significativo y por lo tanto es nulo.
	- o **mercancia**. Es un número consecutivo que se usará como referencia al momento de entregar el resultado del método.
	- o **peso**. Es el peso de la nueva mercancía suelta.
	- o **piezas**. Es el número de piezas de la nueva mercancía suelta.
	- o **detalleMerc**. Contiene más detalles particulares de la mercancía en un objeto del tipo **DetalleMercancía** que tiene la siguiente estructura:
		- ß **descripcion**. Es la descripción textual de la mercancía suelta.
		- **Embalaje**. Es la clave del embalaje de la mercancía suelta.
		- ß **marcas**. Son las marcas y números de la mercancía suelta.
		- ß **unidMedida**. Es la clave de la unidad de medida del peso.
		- ß **tipoMercancia**. Es un arreglo de objetos del tipo **TipoMercancia** con la clave de los tipos de mercancía suelta que tienen la siguiente estructura:
			- **cTipoMerc**. En este método este campo es nulo.
			- **cuTipoMerc**. Contiene la clave de usuario del tipo de mercancía.
			- **nomTipoMerc**. En este método este campo es nulo.
			- **fAbandono**. En este método este campo es nulo.
- **finOperacion**. Identifica si esta es la última operación de desconsolidación del contenedor. Para indicar que sí es la última operación puede tener el valor "verdadero", "si", "true" ó "1". Cualquier otro valor indica que no es la última operación.

**error**. Es el número del ultimo error que sucedió durante la desconsolidación.

descripError. Es una cadena de caracteres que tiene los errores de tipo general encontrados en el proceso. Cada error esta encerrado en los caracteres "[ ]".

- **acuse**. En este momento este campo no es significativo y su valor siempre es nulo.
- **listaOrigen**. Es un arreglo de objetos del tipo **ResultadoEntrada** con un solo elemento que tiene la validación del contenedor origen de la desconsolidación.

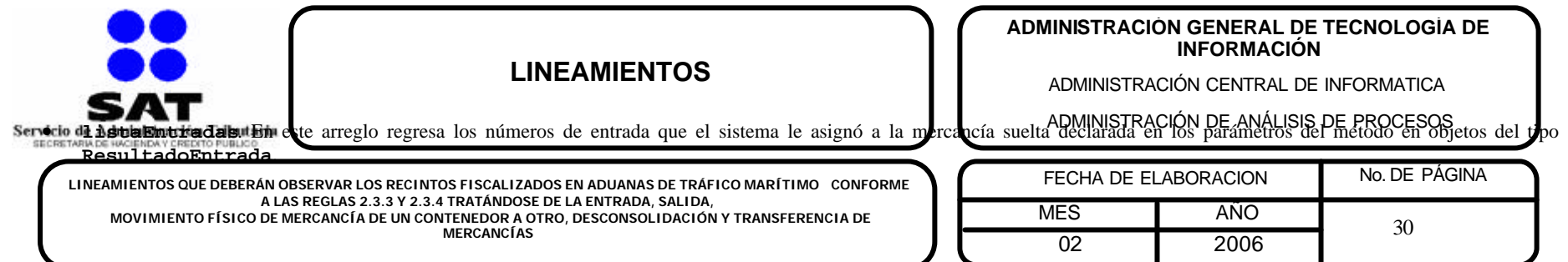

- **2.3.3.** Para los efectos del artículo 15, fracción III de la Ley, los recintos fiscalizados deberán adoptar las medidas que se requieran, incluyendo la infraestructura y equipamiento necesario, para que la aduana respectiva pueda realizar la consulta del registro simultáneo en el sistema con que cuente el recinto fiscalizado para tal fin. Lo anterior se deberá llevar a cabo en coordinación con la aduana y la Administración General de Comunicaciones y Tecnologías de Información. En el citado registro deberán incluirse los siguientes datos:
	- **1.** Al ingreso de la mercancía:
		- **a)** Fecha de ingreso de la mercancía al recinto fiscalizado.
		- **b)** Fecha de arribo del buque, en el caso de aduanas de tráfico marítimo.
		- **c)** Número del conocimiento de embarque, guía aérea (master y/o guía house) o carta de porte.
		- **d)** Número de registro de buque/número de vuelo/número de contenedor.
		- **e)** Dimensión, tipo y número de sellos del contenedor y número de candados, en su caso.
		- **f)** Primer puerto de embarque (lugar en el que se cargaron las mercancías).
		- **g)** Descripción de la mercancía.
		- **h)** Peso y unidad de medida.
		- **i)** Número de bultos, especificando el tipo de bulto: caja, saco, tarima, tambor, etc., o si se trata de mercancía a granel.
		- **j)** Valor comercial declarado en el documento de transporte, en su caso.
		- **k)** Nombre y domicilio del consignatario original o la indicación de ser a la orden/remitente original manifestado en el conocimiento de orden/remitente original manifestado en el conocimiento de embarque/persona a quién notificar.
		- **l)** Fecha de conclusión de descarga de la mercancía, en el caso de aduanas de tráfico marítimo.

Los datos a que se refieren los incisos del c) al k) de este numeral, serán conforme a la información contenida en los documentos a que se refiere el documento

de transporte.

- **2.** A la salida de la mercancía del recinto fiscalizado:
	- **a)** Fecha de salida de la mercancía del recinto fiscalizado.
	- **b)** Periodo de almacenaje (identificando el almacenaje gratuito).
	- **c)** Fecha en que causa abandono.
	- **d)** Fecha en que se haya presentado a la aduana el aviso de la mercancía que hubiera causado abandono.
	- **e)** Número de pedimento.
	- **f)** Clave de pedimento.
	- **g)** Número de patente de agente aduanal o número de autorización de apoderado aduanal.
	- **h**) Nombre de la empresa que llevó a cabo la transferencia y fecha en que se realizó.
	- **i)** Fecha y destino del retorno, en su caso.
	- **j)** Desconsolidado (contenedor, almacén, medio de transporte).
	- **k)** Consolidado (contenedor, almacén, medio de transporte).

Tratándose de empresas de mensajería y paquetería, en su registro simultáneo no será necesario que se contenga la información prevista en los numerales 1, inciso e) y 2, incisos i), j) y k) de esta regla.

**Tratándose de la entrada, salida, desconsolidación, movimiento físico de mercancía de un contenedor a otro y transferencia, de mercancías en contenedores de recintos fiscalizados en aduanas de tráfico marítimo, adicionalmente a lo señalado en el primer párrafo de la presente regla, los**

**recintos fiscalizados deberán trasmitir electrónicamente al SAAI, la información que forme parte de los lineamientos que al efecto emita la Administración General de Comunicaciones y Tecnología de Información y conforme al procedimiento establecido en los mismos.**

**2.3.4.** Para los efectos del artículo 26, fracciones III, VII y VIII de la Ley, las personas que cuenten con autorización o concesión para prestar los servicios de manejo, almacenaje y custodia de mercancías de comercio exterior en recintos fiscalizados, estarán obligadas a entregar las mercancías que se encuentren bajo su custodia cuando el agente o apoderado aduanal, además de presentar el pedimento conforme lo previsto en el artículo señalado, entregue una copia simple y legible de dicho pedimento. Tratándose de pedimentos consolidados, además se deberá entregar copia simple y legible de la factura con la cual retiren la mercancía. Asimismo, se considerará que cumplen con la obligación de verificar la autenticidad de los datos asentados en los pedimentos presentados para el retiro de las mercancías, cuando efectúen la comparación de dichos datos con los datos del pedimento que aparece en el sistema de verificación electrónica y aparezca la certificación del módulo bancario respecto de las contribuciones y cuotas compensatorias determinadas o pagadas en dichos pedimentos. Tratándose de operaciones realizadas al amparo de pedimentos consolidados, se deberá verificar electrónicamente que el número de pedimento señalado en la factura con la cual se pretendan retirar las mercancías, se encuentre abierto en el sistema como previo de consolidado y que los datos asentados en la misma coincidan con los señalados en el pedimento.

Tratándose de la entrega de mercancías en contenedores, además deberá verificarse la autenticidad de los datos asentados en los pedimentos presentados para su retiro, efectuando la comparación del número de contenedor y cotejando que tanto la descripción de la mercancía, como la documentación y las características del contenedor, corresponden con lo señalado en el pedimento y en la copia del conocimiento de embarque que contenga la revalidación en original que presenten para su retiro.

Para efectuar la verificación electrónica en el SAAI de los pedimentos y las facturas a que se refiere esta regla, se deberá instalar el sistema electrónico y el software que les sea proporcionado por la Administración General de Comunicaciones y Tecnologías de Información y efectuarla de conformidad con el manual del usuario de consulta de pedimentos para recintos fiscalizados. **Tratándose de recintos fiscalizados en aduanas de tráfico marítimo, para poder llevar a cabo la entrega de las mercancías en contenedores deberán contar con la confirmación electrónica de salida que les genere el SAAI, conforme a los lineamientos que al efecto establezca la Administración General de Comunicaciones y Tecnología de Información**.

Si se detecta que no han sido pagadas las contribuciones y cuotas compensatorias que correspondan o los datos del pedimento, de la factura o del conocimiento de embarque no coinciden con el pedimento, el recinto fiscalizado se abstendrá de entregar las mercancías, retendrá el pedimento y demás documentos que le hubieran sido exhibidos y de esta circunstancia dará aviso de inmediato al administrador de la aduana de su circunscripción.